## epati

## Antikor v2 Layer2 Tunnel Spine **Guidline**

Product: Antikor v2 - Layer2 Tunnel Guides

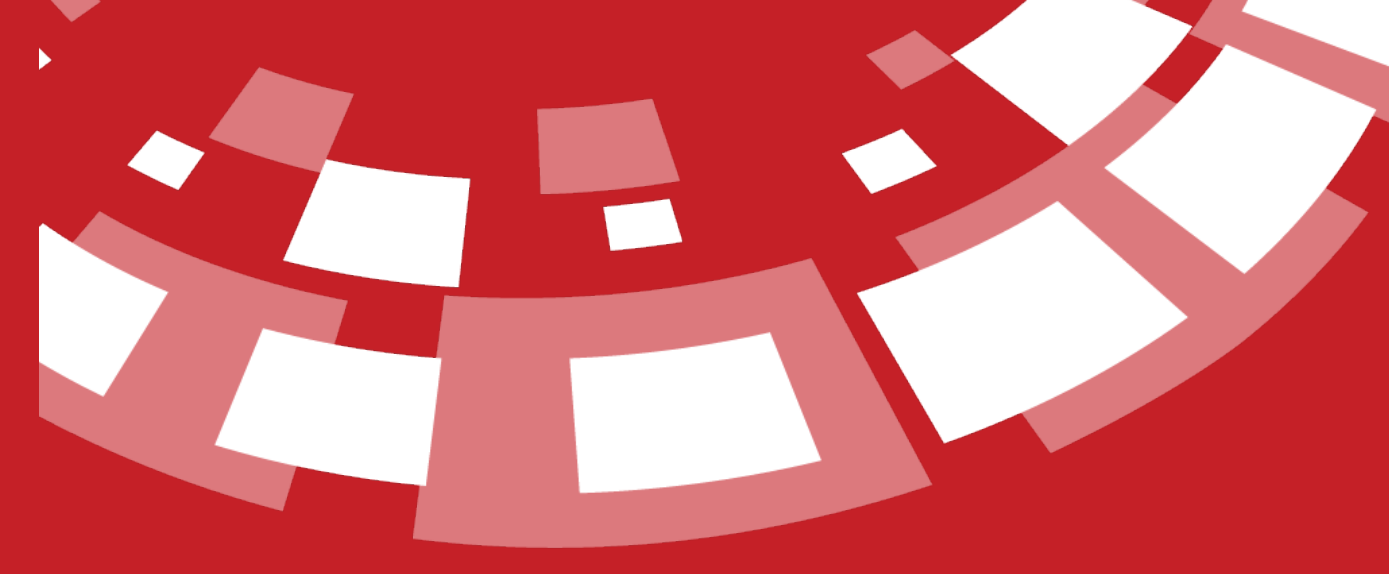

www.epati.com.tr

## epati

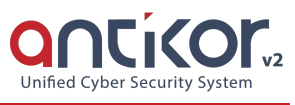

## **Antikor v2 Layer2 Tunnel Spine Guidline**

- Document Release: v1.0
- Date of Update: 19.03.2018
- 1. Dashboard
	- 1.1 [Dashboard](http://kb.epati.com.tr/guides/antikor-v2-tunnel-backbone/show-panel-category/)
- 2. Definitions
	- 2.1 Identity [Definitions](http://kb.epati.com.tr/guides/antikor-v2-tunnel-backbone/definitions/identity-definitions/)
- 3. System Settings
	- 3.1 [Administration](http://kb.epati.com.tr/guides/antikor-v2-tunnel-backbone/system-settings/administration-panel-access-settings/) Panel Access Settings
	- 3.2 [Cluster](http://kb.epati.com.tr/guides/antikor-v2-tunnel-backbone/system-settings/cluster-settings/)
	- 3.3 DNS [Settings](http://kb.epati.com.tr/guides/antikor-v2-tunnel-backbone/system-settings/dns-settings/)
	- 3.4 Session [Settings](http://kb.epati.com.tr/guides/antikor-v2-tunnel-backbone/system-settings/session-settings/)
	- 3.5 SNMP [Settings](http://kb.epati.com.tr/guides/antikor-v2-tunnel-backbone/system-settings/snmp-settings/)
	- 3.6 Tunnel Spine [Configuration](http://kb.epati.com.tr/guides/antikor-v2-tunnel-backbone/system-settings/tunnel-spine-configuration/)
- 4. Network Configuration
	- 4.1 Ethernet [Assignment](http://kb.epati.com.tr/guides/antikor-v2-tunnel-backbone/network-configuration/ethernet-assignment/)
	- 4.2 [Ethernet](http://kb.epati.com.tr/guides/antikor-v2-tunnel-backbone/network-configuration/ethernet-status/) Status
	- 4.3 IP [Pool](http://kb.epati.com.tr/guides/antikor-v2-tunnel-backbone/network-configuration/ip-pool/)
	- 4.4 Virtual Ethernet [Aggregation](http://kb.epati.com.tr/guides/antikor-v2-tunnel-backbone/network-configuration/virtual-ethernet-aggregation/)
	- 4.5 Virtual Ethernet [Loopback](http://kb.epati.com.tr/guides/antikor-v2-tunnel-backbone/network-configuration/virtual-ethernet-loopback/)
	- 4.6 Virtual [Ethernet](http://kb.epati.com.tr/guides/antikor-v2-tunnel-backbone/network-configuration/virtual-ethernet-vlan-tag-based/) VLAN Tag Based
- 5. Instant Observation
	- 5.1 [Network](http://kb.epati.com.tr/guides/antikor-v2-tunnel-backbone/instant-observation/network-monitor/) Monitor
- 6. Routing Management
	- 6.1 [Routing](http://kb.epati.com.tr/guides/antikor-v2-tunnel-backbone/routing-management/routing-table/) Table
	- 6.2 Static [Routing](http://kb.epati.com.tr/guides/antikor-v2-tunnel-backbone/routing-management/static-routing/)
- 7. Performance
	- 7.1 CPU [States](http://kb.epati.com.tr/guides/antikor-v2-tunnel-backbone/performance/cpu-states/)
	- 7.2 Disk [Status](http://kb.epati.com.tr/guides/antikor-v2-tunnel-backbone/performance/disk-status/)
	- 7.3 Ethernet [Bandwidths](http://kb.epati.com.tr/guides/antikor-v2-tunnel-backbone/performance/ethernet-bandwidths/)
	- 7.4 [Memory](http://kb.epati.com.tr/guides/antikor-v2-tunnel-backbone/performance/memory-status/) Status
- 8. Tools
	- 8.1 [Backup/Restore](http://kb.epati.com.tr/guides/antikor-v2-tunnel-backbone/tools/backup-restore/)
	- 8.2 Date Time [Settings](http://kb.epati.com.tr/guides/antikor-v2-tunnel-backbone/tools/date-time-settings/)
	- 8.3 [Helper](http://kb.epati.com.tr/guides/antikor-v2-tunnel-backbone/tools/helper-tools/) Tools
	- 8.4 IP Network [Calculator](http://kb.epati.com.tr/guides/antikor-v2-tunnel-backbone/tools/ip-network-calculator/)
	- 8.5 Power [Management](http://kb.epati.com.tr/guides/antikor-v2-tunnel-backbone/tools/power-management/)
- 9. User Management
	- 9.1 Client [Groups](http://kb.epati.com.tr/guides/antikor-v2-tunnel-backbone/user-management/user-groups/)
	- 9.2 [Management](http://kb.epati.com.tr/guides/antikor-v2-tunnel-backbone/user-management/management-panel-users/) Panel Users
	- 9.3 User [Roles](http://kb.epati.com.tr/guides/antikor-v2-tunnel-backbone/user-management/user-roles/)

ePati Cyber Security Technologies Inc. Mersin Universitesi Ciftlikkoy Kampusu Teknopark Idari Binasi Kat: 4 No: 411 Zip Code: 33343 Yenisehir / MERSIN / TURKIYE

Www.epati.com.tr Minfo@epati.com.tr  $\bigstar$  +90 324 361 02 33 음 +90 324 361 02 39

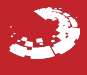